## Internet Explorer 7 Keyboard Shortcuts

**Viewing and exploring webpages**

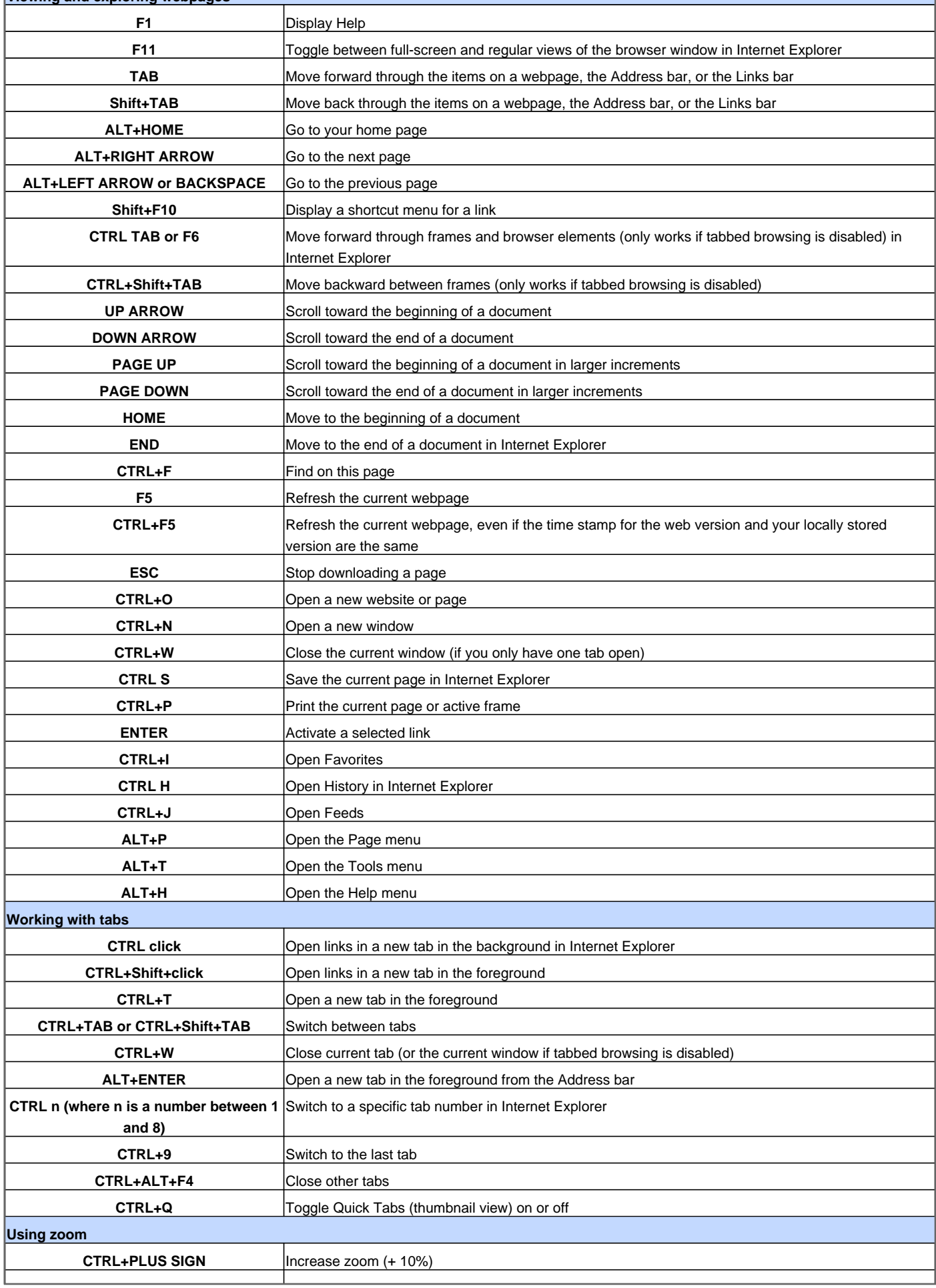

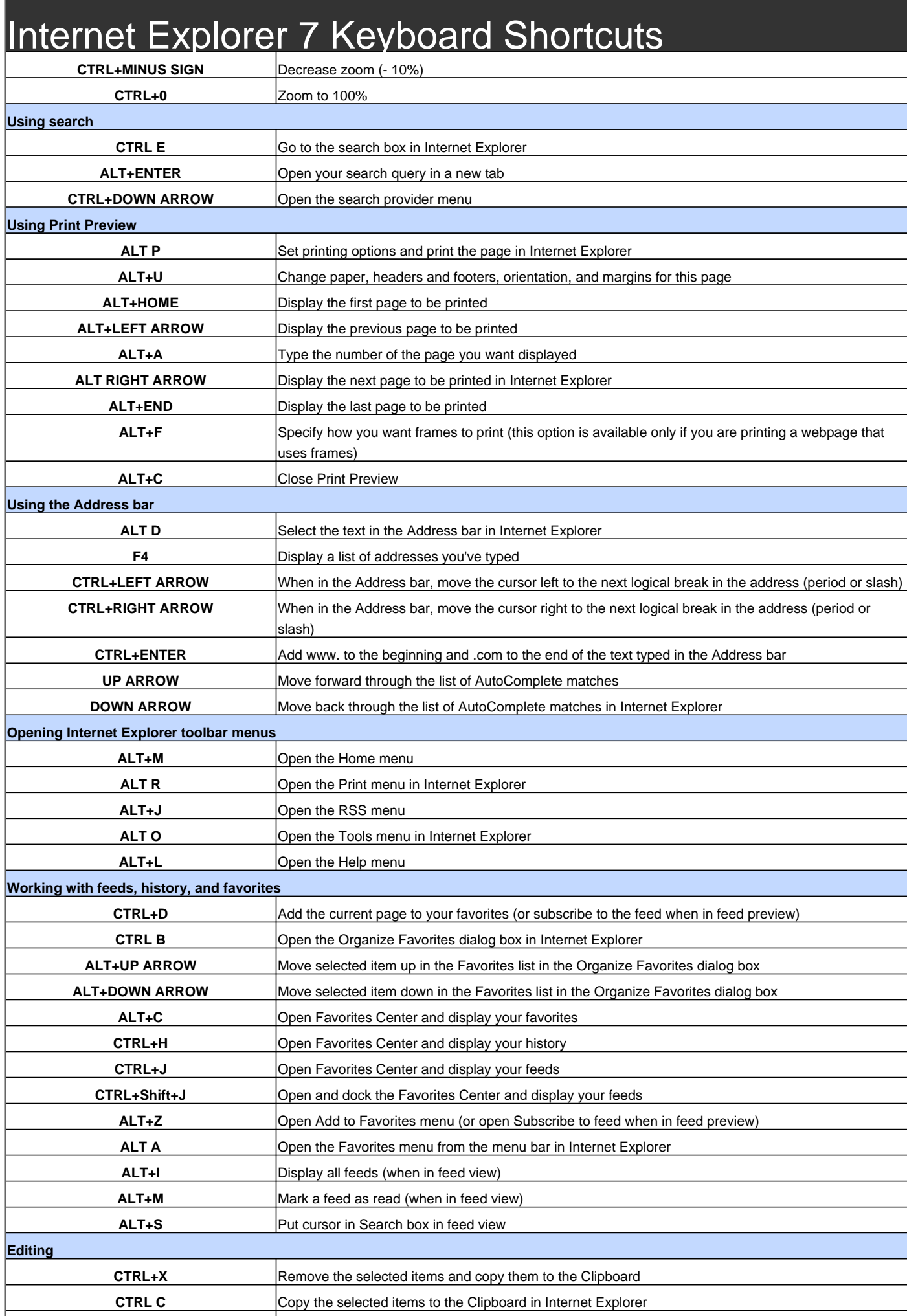

## Internet Explorer 7 Keyboard Shortcuts

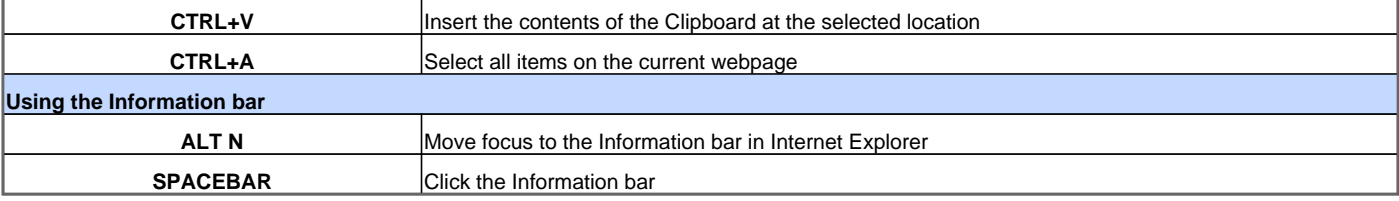

Visit http://www.shortcutmania.com/ for more printable keyboard shortcuts